Муниципальное бюджетное общеобразовательное учреждение «Краснопартизанская средняя общеобразовательная школа» ТОЧКА

Центр цифрового и гуманитарного образования центр образования цифро и гуманитарного профилей «ТОЧКА РОСТА»

 $\overline{\mathcal{C}}_0$ 

coul»<br>Coul

 $\tau_{Og_{[V]}}$ 

202信

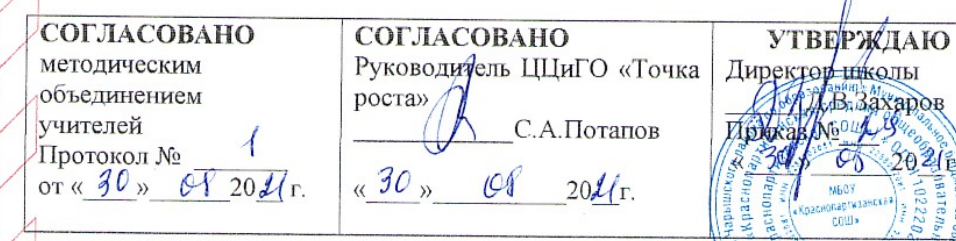

# РАБОЧАЯ ПРОГРАММА КУРСА

дополнительного образования «Студия мультипликации» Возраст обучающихся: 11-12 лет Срок реализации: 1 год

Составитель: Потапов Сергей Алексеевич, учитель информатики

с. Красный Партизан, 2021г.

Муниципальное бюджетное общеобразовательное

учреждение «Краснопартизанская средняя

общеобразовательная школа»

**ТОЧКА** 

ОСДОСТРИТЕ И ГУМАНИТАРНОГО Образования центр образования цифрового «ТОЧКА РОСТА»

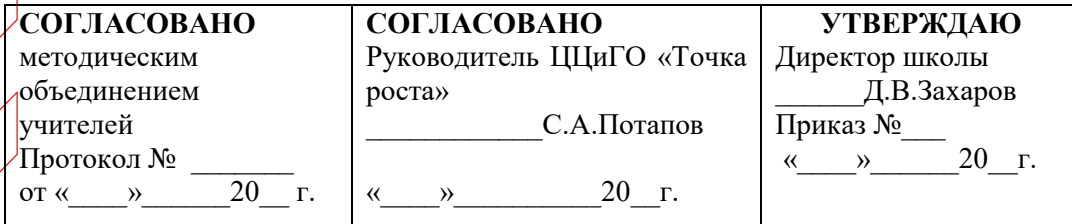

# РАБОЧАЯ ПРОГРАММА КУРСА

дополнительного образования «Студия мультипликации»

Возраст обучающихся:11-12 лет

Срок реализации: 1 год

# **Составитель: Потапов Сергей Алексеевич, учитель информатики**

 **с.Красный Партизан, 2021г.**

### **Пояснительная записка.**

Основное направление программы – художественно - эстетическое и нацелена на создание короткометражных мультфильмов с помощью конструктора мультфильмов «Студия Мульти-Пульти», а также в видеоредакторе Movie Maker с использованием разных видов анимации: пластилиновая, кукольная, бумажная, песочная и т. д.

Данная программа представляет собой курс, предназначенный для работы с детьми, которые прошли курс обучения по программе «Рисуем на компьютере» и хотят реализовать свои творческие способности, утвердиться в каком-либо деле. Выполняя практические задания, учащиеся развиваются, создают сами творческие проекты. В процессе создания творческих работ учащиеся смогут освоить работу с дополнительным оборудованием: сканером, микрофоном; научатся быстро ориентироваться в системе, приложениях и программах, научатся работать с цифровыми фото и видеокамерами. Работая над мультимедийными проектами и представляя их, используя видеопроектор дети освоят новейшие технологии.

**Актуальность программы** заключается в реализации системно - деятельностного подхода на практике, что позволяет сформировать ИКТ - компетентности, которые являются фундаментом для формирования универсальных учебных действий. Тем самым позволяет раскрыть особенности каждого учащегося, почувствовать себя более успешными. Программа осуществляет освоение умений работать с информацией (сбор, получение, преобразование, создание новых объектов) и использовать инструменты ИКТ (текстовые и графические редакторы, видеоредакторы и др.).

Процесс создания творческих работ воспитывает у учащихся усидчивость и развивает их творческий поиск. Мультипликация – это групповой творческий процесс. Как и во взрослой команде мультипликаторов, дети пробуют разные функции: режиссёра, оператора, сценариста, художника-мультипликатора и т.д. В ходе работы происходит распределение функций и ролей между участниками в соответствии с теми работами, которые необходимо выполнить, а именно: написание текста сценария, выбор музыки, озвучивание. Качественная подготовка литературнохудожественной части является залогом успешности будущей работы, поэтому при планировании данной деятельности выделено достаточно времени на разработку предварительного сценария и подготовку художественного оформления. Завершается данная работа просмотром и обсуждением готовых результатов, что является необходимым шагом к созданию новых работ.

## **В процессе обучения дети:**

- знакомятся с разными видами искусства, такими, как кинематограф, театр, комиксы, изобразительное искусство
- знакомятся с разными видами деятельности: конструирование, лепка, рисование, съёмка, монтаж, озвучка.
- учатся работать с разными программами и оборудованием (Word, Movie Maker, Internet, видеокамера, цифровая камера, принтер, сканер, планшет и т.д.)
- учатся организовывать свою деятельность (ставить цель, планировать, контролировать и оценивать)
- осознают, что компьютер предназначен не только для развлечений (человек потребитель), а также для самореализации (человек - созидатель)

При работе по данной программе появляется возможность закреплять и углублять знания, полученные по разным предметам. На практических занятиях реализуется принцип межпредметных связей. Это достигается на основе двух методологических подходов.

Первый заключается в том, что освоение любой программной среды осуществляется в процессе реализации (решения) конкретной задачи. Второй подход определяется тем, что большое внимание уделяется исследованию. С этой целью учащиеся занимаются моделированием объектов, процессов, явлений из любых предметных областей в ранее

освоенной программной среде. Следует отметить продуктивный характер подобной деятельности, в основу которой заложена ориентация на исследование и творчество.

В качестве основной *формы организации учебных занятий* используется выполнение учащимися практических работ за компьютером (компьютерный практикум). Роль учителя состоит в небольшом по времени объяснении нового материала и постановке задачи, а затем консультировании учащихся в процессе выполнения ими практической работы.

Начало работы заключается в ознакомлении детей с техникой безопасности при работе в кабинете информатики. Обучающиеся уже освоили работу в графическом редакторе PAINT. Дети могут рисовать и сохранять файлы в графическом редакторе, создавать анимации из созданных ими же рисунков. Далее дети учатся создавать сначала маленькие рисованные фильмы, а затем более сложные, большие по времени воспроизведения и озвученные. Для этого следует научить работать в Movie Maker. Здесь больше возможности проявить себя в подаче материала, творческом оформлении. Озвучивая свои проекты, учащиеся учатся читать тексты четко, эмоционально. К тому же появляется необходимость освоить работу со сканером, звукозаписью.

Кроме разработки проектов под руководством учителя, учащимся предлагаются практические задания для самостоятельного выполнения.

Текущий контроль выполняется по результатам выполнения учащимися этих практических заданий. Итоговый контроль осуществляется в форме защиты итоговых проектов.

Данная программа рассчитана на 1 год, 72 учебных часа и предназначена для детей 8 – 11 лет.

### **Планируемые результаты:**

*Личностные:* у обучающегося будут сформированы: широкая мотивационная основа творческой деятельности, включающая социальные, учебно-познавательные и внешние мотивы; ориентация на понимание причин успеха в создании мультфильма; учебно-познавательный интерес к новому учебному материалу и способам решения новой частной задачи; *получит возможность для формирования выраженной устойчивой учебно-познавательной мотивации учения и адекватного понимания причин успешности/ неуспешности учебной деятельности.*

### *Метапредметные:*

*Регулятивные:* обучающийся научится принимать и сохранять учебную задачу, планировать своё действие в соответствии с поставленной задачей и условиями её реализации в сотрудничестве с учителем; вносить необходимые коррективы в действие после его завершения на основе его оценки и учёта характера сделанных ошибок; *получит возможность научиться самостоятельно учитывать выделенные учителем ориентиры действия в новом учебном материале.*

*Коммуникативные:* обучающийся научится договариваться и приходить к общему решению в совместной деятельности, в том числе в ситуации столкновения интересов; *получит возможность научиться учитывать и координировать в сотрудничестве отличные от собственной позиции других людей.*

*Познавательные:* обучающийся научится осуществлять поиск необходимой информации для выполнения учебных заданий с использованием учебной литературы, освоит навыки неписьменного повествования языком компьютерной анимации и мультипликации; *получит возможность научиться осуществлять расширенный поиск информации с использованием ресурсов библиотек и Интернета, осознанно и произвольно строить речевое высказывание в устной и письменной форме; осуществлять синтез как составление целого из частей, самостоятельно достраивая и восполняя недостающие компоненты.*

*Предметные:* обучающийся научится осуществлять под руководством учителя элементарную проектную деятельность в малых группах: разрабатывать замысел мультфильма, искать пути его реализации, воплощать его в продукте, демонстрировать готовый продукт; определять последовательность выполнения действий; приобретёт навыки создания анимационных объектов в подходящей для младшего школьного возраста компьютерной программе; создавать собственный текст на основе художественного произведения, репродукции картин, по серии иллюстраций к произведению; создавать видеоцепочки как сообщение в

сочетании с собственной речью; приобретёт навыки покадровой съёмки и монтажа кадров с заданной длительностью, освоит операции редактирования видеоряда: разделение видеофрагмента, удаление видеофрагмента, наложение титров, спецэффектов, голосового и музыкального сопровождения; *получит возможность научиться создавать иллюстрации, диафильмы и видеоролики по содержанию произведения.*

**Цель курса:** создать благоприятное пространство, способствующее успешному развитию каждого ребенка, потребности в умении учиться через мотивацию учения, воспитание интереса к познавательной деятельности в процессе совместной деятельности по созданию мультфильмов.

## **Задачи:**

- овладение умением работать с различными видами информации, в том числе графической, текстовой, звуковой, приобщение к проектно-творческой деятельности.
- освоение инструментальных компьютерных сред для работы с информацией разного вида (текстами, изображениями, анимированными изображениями, схемами предметов, сочетаниями различных видов информации в одном информационном объекте);
- создание завершенных проектов с использованием освоенных инструментальных компьютерных сред (создание мини-мультфильма, видеоклипа, аппликационной работы и т.п.);
- ознакомление со способами организации и поиска информации;
- создание условий для самостоятельной творческой деятельности;
- развитие мелкой моторики рук;
- развитие пространственного воображения, логического и визуального мышления;
- освоение знаний о роли информационной деятельности человека в преобразовании окружающего мира;
- формирование первоначальных представлений о профессиях, в которых информационные технологии играют ведущую роль;
- воспитание интереса к информационной и коммуникационной деятельности;
- воспитание ценностных основ информационной культуры младших школьников, уважительного отношения к авторским правам;
- практическое применение сотрудничества в коллективной информационной деятельности;
- воспитание позитивного восприятия компьютера как помощника в учёбе, как инструмента творчества, самовыражения и развития.

**Формы и методы обучения:** лекции, групповые занятия, индивидуальные занятия, демонстрация-объяснение, практические занятия, фото и видеосъёмки на природе или персонажей с декорацией, экскурсии.

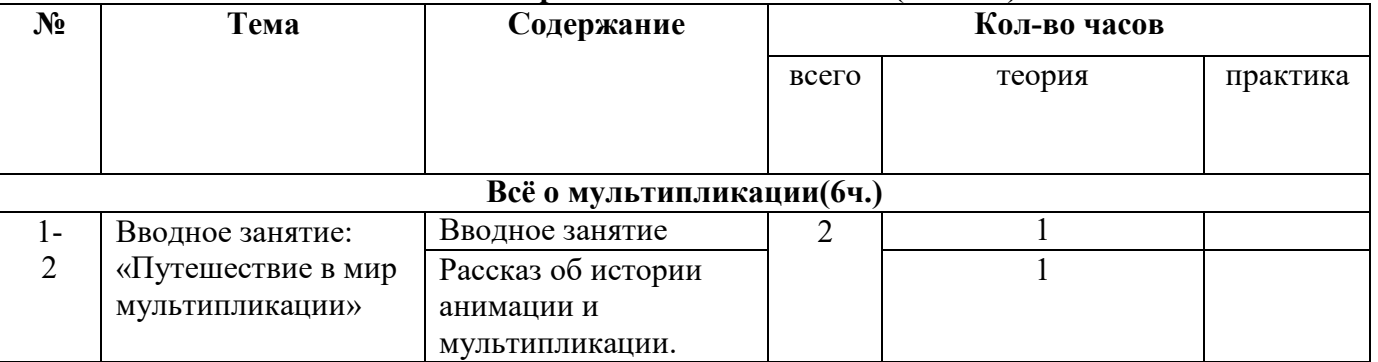

### **Календарно-тематический план (72 часа)**

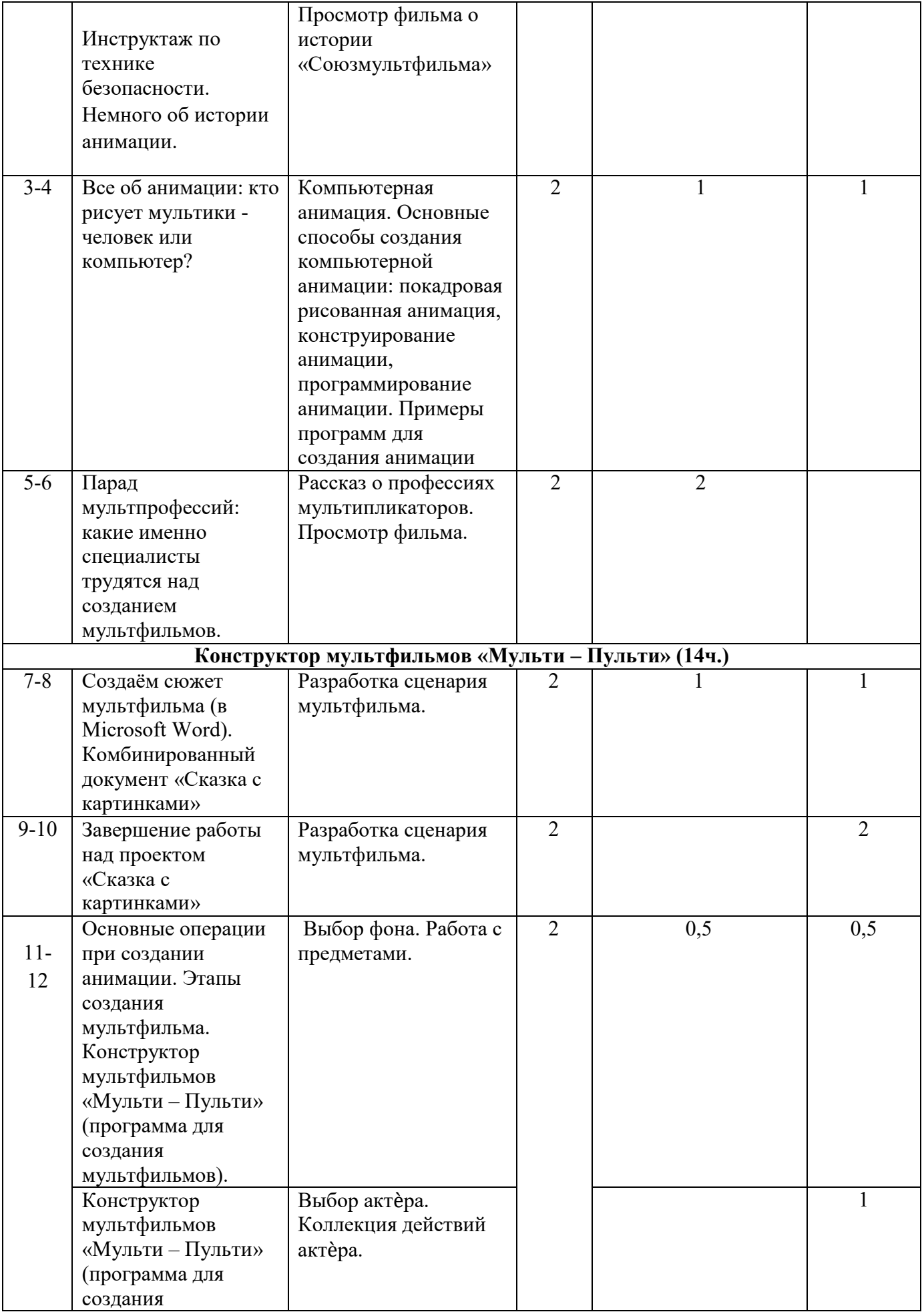

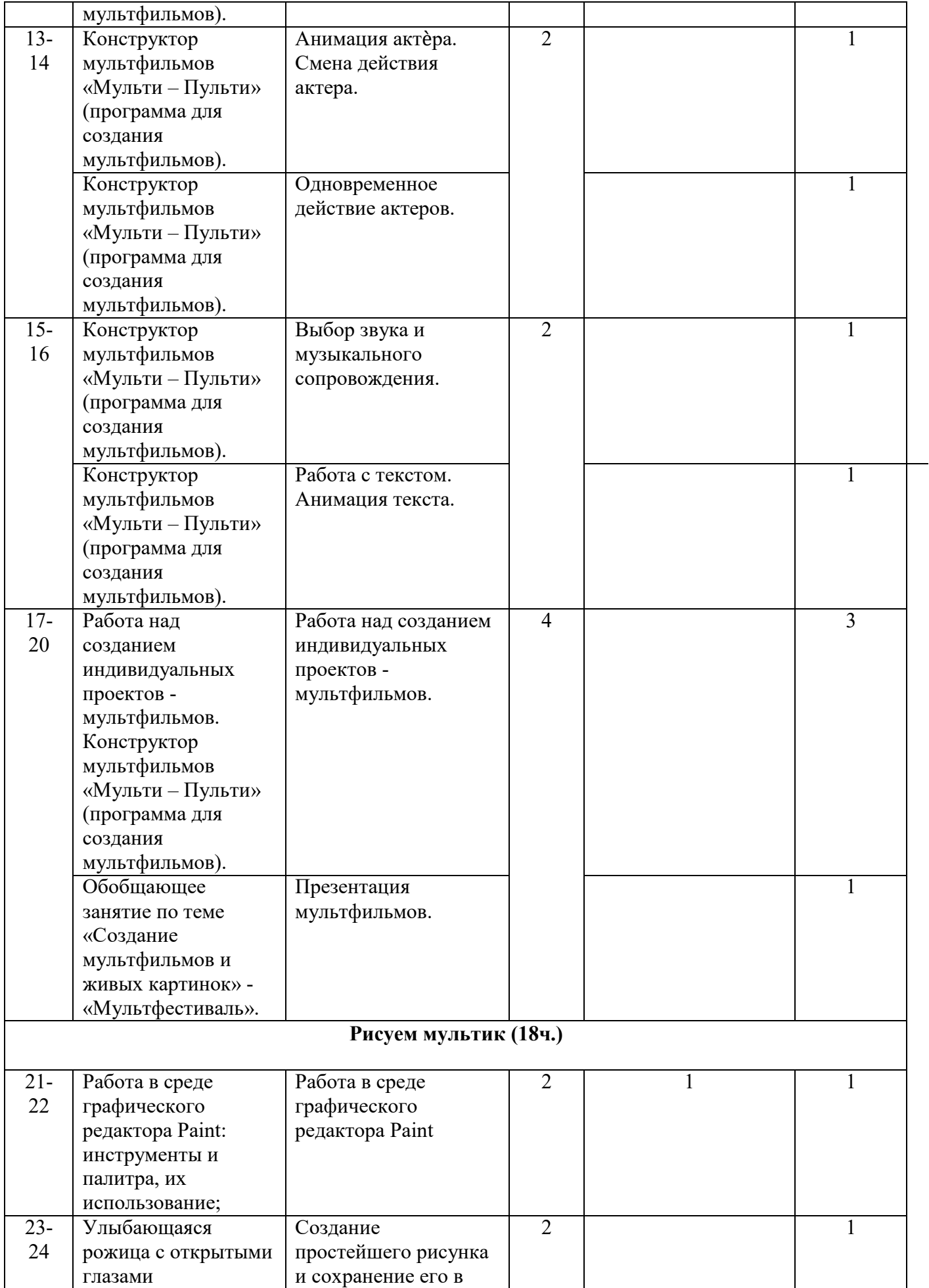

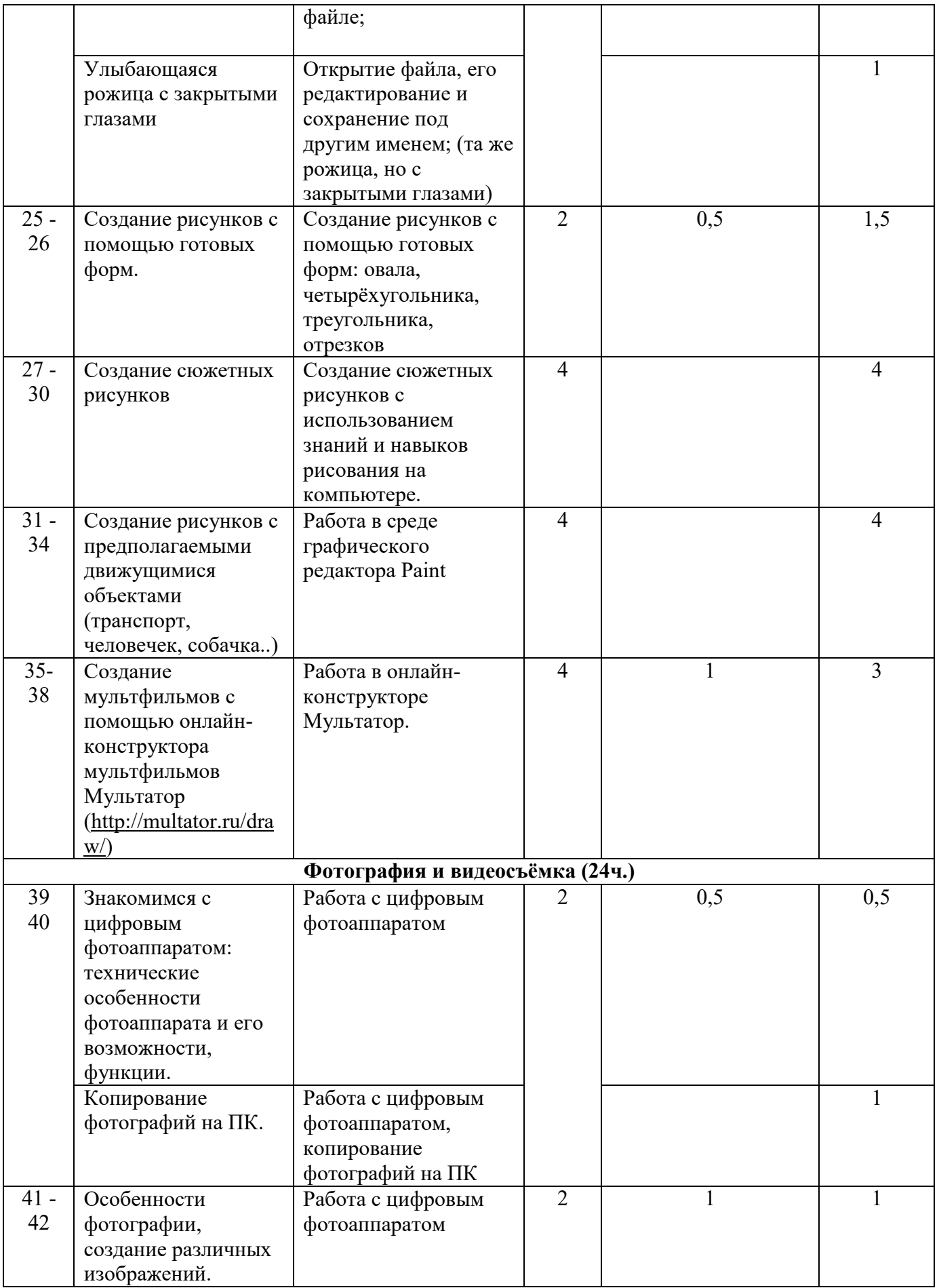

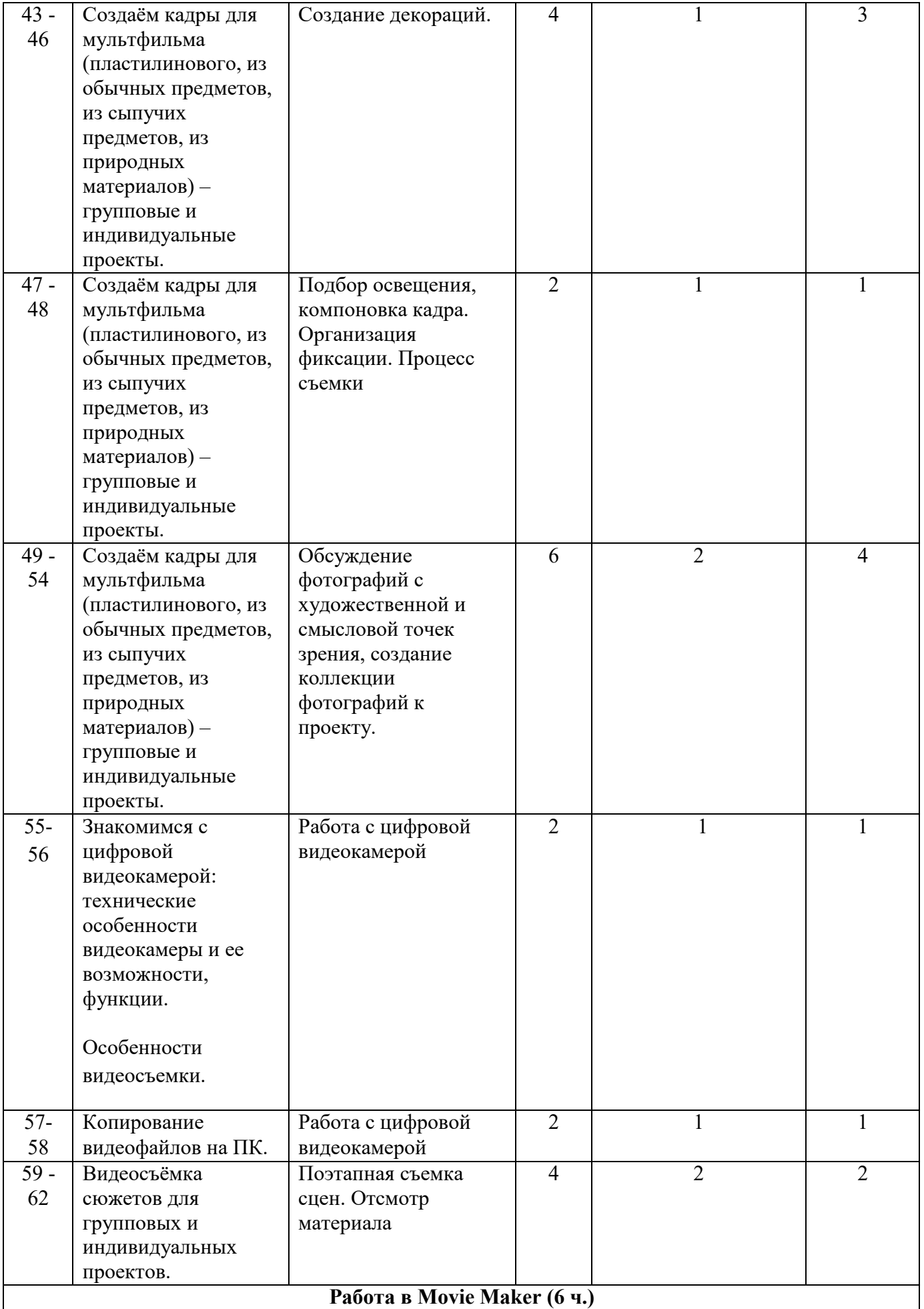

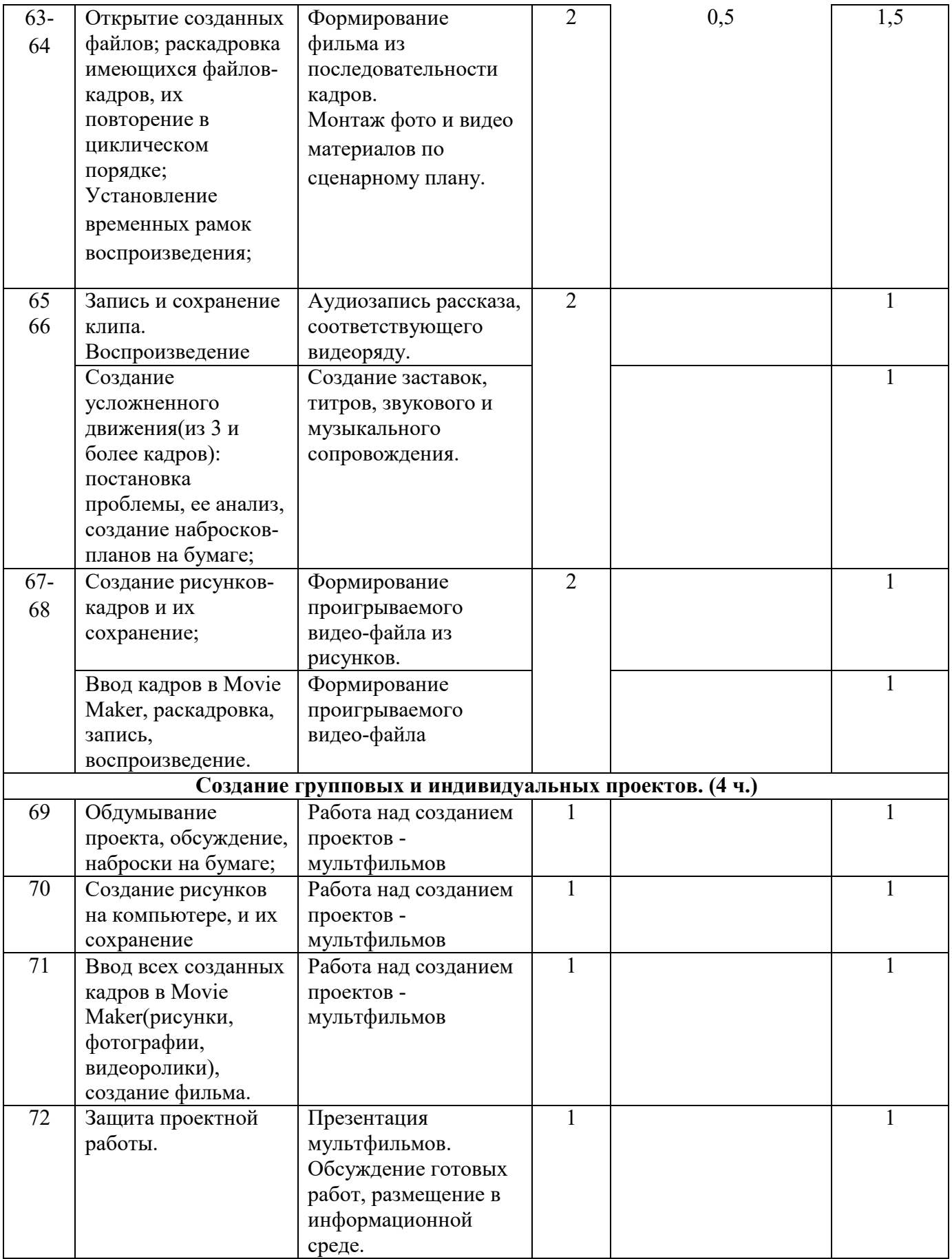

### **Содержание программы**

### **Всё о мультипликации(6 ч.)**

**Вводная тема: «Путешествие в мир мультипликации».** Вводная беседа о правилах поведения в кабинете информатики. Инструктаж по технике безопасности. Гимнастика для глаз и рук. Немного об истории анимации. Все об анимации: кто рисует мультики - человек или компьютер? (Компьютерная анимация. Основные способы создания компьютерной анимации: покадровая рисованная анимация, конструирование анимации, программирование анимации. Примеры программ для создания анимации). Парад мультпрофессий: какие именно специалисты трудятся над созданием мультфильмов.

**Дидактические формы: в**иртуальная экскурсия с использованием презентации и видеоурока «В мире мультипликации», просмотр мультфильма.

*Межпредметные связи:* физическая культура и здоровье – гимнастические упражнения для рук, киноискусство, информатика.

### **Конструктор мультфильмов «Мульти – Пульти» (14 ч.)**

**Работа с конструктором мультфильмов «Мульти – Пульти».** Цель раздела приобрести навыки создания анимационных объектов в подходящей для младшего школьного возраста компьютерной программе.

Создаём сюжет мультфильма. (в Microsoft Word). Комбинированный документ «Сказка с картинками». Основные операции при создании анимации. Этапы создания мультфильма. Конструктор мультфильмов «Мульти – Пульти». Работа над созданием индивидуальных проектов - мультфильмов. Обобщающее занятие по теме «Создание мультфильмов и живых картинок» - «Мультфестиваль».

*Межпредметные связи:* физическая культура и здоровье – гимнастические упражнения для рук, киноискусство – дети берут на себя разные функции: режиссёра, оператора, сценариста, художника-мультипликатора и т.д., русский язык и литературное чтение – самостоятельно пишут сценарий, придумывают сюжет.

В результате с работой в данной программе у учащихся происходит:

• развитие логического мышления – для того, чтобы создать свой мультфильм, нужно продумать его сюжет, выбрать декорации, героев, расставить их по своим местам, заставить двигаться.

• развитие воображения – в распоряжении ребенка различные герои, музыка, смешные звуки. Все эти отдельные образы необходимо преобразовать в целостное и законченное действие, сочинить собственную сказку.

• знакомство с технологией создания мультфильмов – мультипликатору предоставляется настоящая студия мультипликации, в которой он сможет смонтировать мультфильм, озвучить его, добавить титры и записать на диск.

• формирование чувства композиции и художественно-графических умений, навыков конструирования и проектирования – параллельно с работой за компьютером учащимся необходимо смоделировать будущий мультфильм, нарисовать эскизы и будущих героев.

• приобщение к творческому процессу и развитие терпения и трудолюбия – на создание простейшего мультфильма уйдет минут 20, но для того, чтобы сделать законченный мультфильм, необходимо много потрудиться.

• развитие базовых пользовательских навыков работы на компьютере и освоение средств информационных технологий.

### **Рисуем мультик (18ч.)**

**Работа в среде графического редактора Paint и онлайн конструкторе мультфильмов «Мультатор».** Цель раздела – создание сюжетных рисунков и готовых рисованных мультфильмов.

Работа в среде графического редактора Paint: инструменты и палитра, их использование; создание простейшего рисунка и сохранение его в файле; (Улыбающаяся рожица с открытыми глазами), Открытие файла, его редактирование и сохранение под другим именем; (та же рожица, но с закрытыми глазами). Создание рисунков с помощью готовых форм. Создание сюжетных рисунков с использованием знаний и навыков рисования на компьютере. Создание рисунков с предполагаемыми движущимися объектами (транспорт, человечек, собачка…). Сколько кадров нужно для создания рисованных мультфильмов? Создание мультфильмов с помощью онлайнконструктора мультфильмов Мультатор.

*Межпредметные связи:* физическая культура и здоровье – гимнастические упражнения для рук, изобразительное искусство, киноискусство – дети берут на себя разные функции: режиссёра, оператора, сценариста, художника-мультипликатора и т.д., русский язык и литературное чтение

В результате изучения данной темы учащиеся смогут научиться:

• выполнять основные операции при создании движущихся изображений с помощью одной из программ;

• сохранять созданные движущиеся изображения и вносить в них изменения.

### **Фотография и видеосъёмка (24 ч.)**

**Работа с фотоаппаратом и видеокамерой:** знакомство с цифровым фотоаппаратом и видеокамерой: технические особенности фотоаппарата и его возможности, функции. Особенности фотографии и видеосъёмки, создание различных изображений, видеосъёмка сюжетов. Копирование фотографий и видеофайлов на ПК. Создаём кадры для мультфильма (пластилинового, из обычных предметов, из сыпучих предметов, из природных материалов) – групповые и индивидуальные проекты.

*Межпредметные связи:* технология, изобразительное искусство, киноискусство

В результате изучения данной темы учащиеся смогут научиться:

• создавать информационные объекты как иллюстрации к художественным текстам в виде натурной мультипликации с собственным озвучиванием.

- создавать план проведения натурной мультипликации.
- освоить технологии обработки фото и видео информации.

## **Работа в Movie Maker (6 ч.)**

**Работа в видеоредакторе Windows Movie Maker:** Открытие созданных файлов; раскадровка имеющихся файлов-кадров, их повторение в циклическом порядке; установление временных рамок воспроизведения; запись и сохранение клипа. Воспроизведение. Создание усложненного движения (из 3 и более кадров): постановка проблемы, ее анализ, создание набросков-планов на бумаге; создание рисунков-кадров и их сохранение; ввод кадров в Movie Maker, раскадровка, запись, воспроизведение.

*Межпредметные связи:* киноискусство, ИК-технология.

### **Создание групповых и индивидуальных проектов. (4 ч.)**

**Работа над созданием проектов-мультфильмов:** создание простейшего мультика с использованием в рисунке фона-пейзажа (движение объекта (трактор, машина): обдумывание проекта, обсуждение, наброски на бумаге; создание рисунков на компьютере, и их сохранение, копирование части рисунка и его вставка в следующий кадр (движение); ввод всех созданных кадров в Movie Maker (рисунки, фотографии, видеоролики), создание фильма. Защита проектной работы.

*Межпредметные связи:* изобразительное искусство, технология, литературное чтение, киноискусство, ИК-технология.

# **Универсальные учебные действия:**

В результате изучения данной темы:

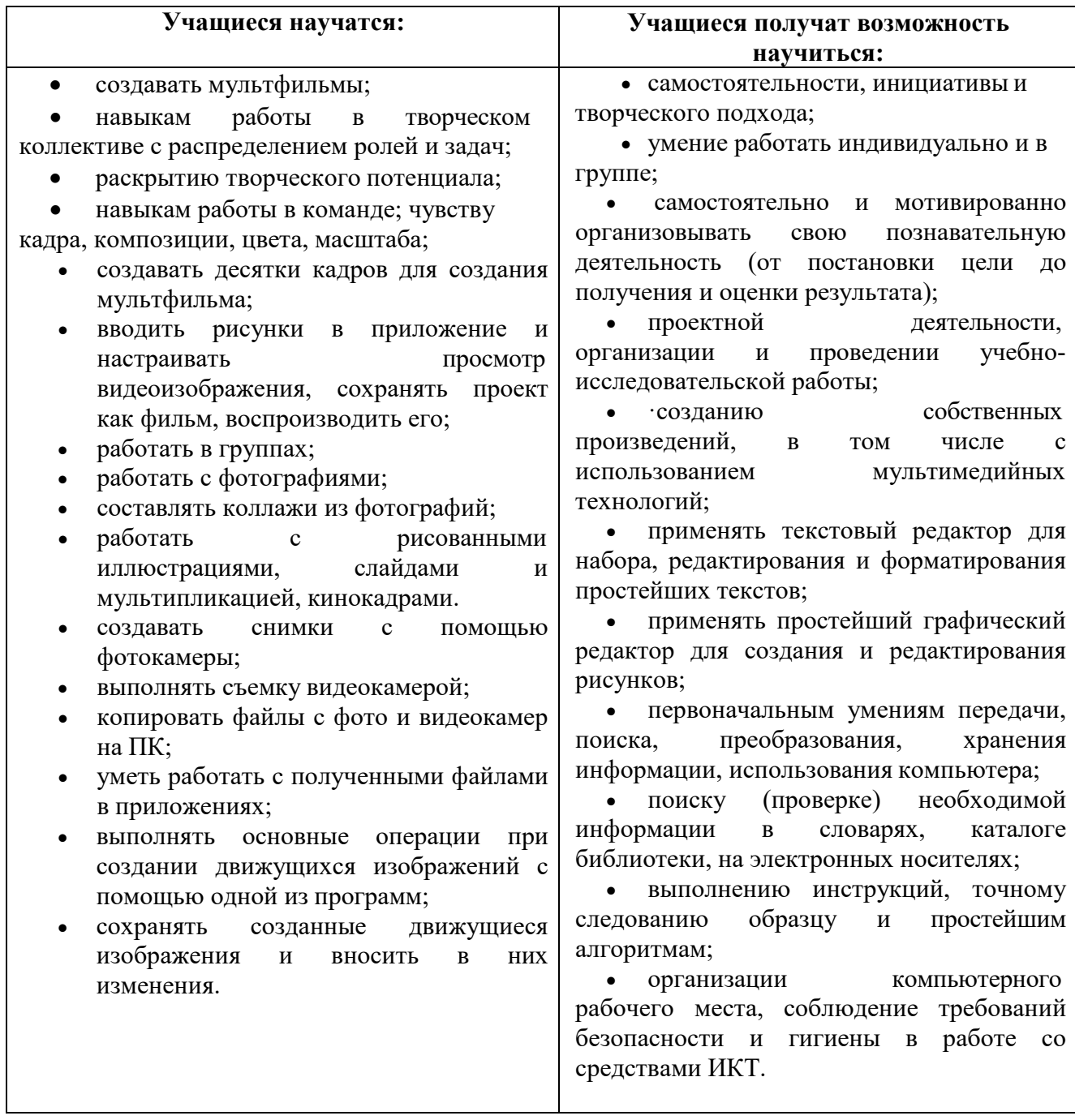

**Формы подведения итогов**: презентация и защита готовых групповых проектов.

**Итог программы** – групповой проект «Коллекция мультиков - пультиков».

# **4. Контрольно-оценочные средства**

- Текущий контроль осуществляется в форме контрольных вопросов после изучения теоретического материала и выполнения практических заданий.
- Итоговый контроль осуществляется по результатам защиты собственного проекта мультфильма

# **Методы оценки результативности программы:**

- Фиксация занятий и посещаемости в рабочем журнале
- Количественный анализ
- Качественный анализ
- Отслеживание результатов учебно-познавательной деятельности обучающихся (наблюдение и изучение способностей ребят в процессе обучения, в ходе выполнения практических заданий);

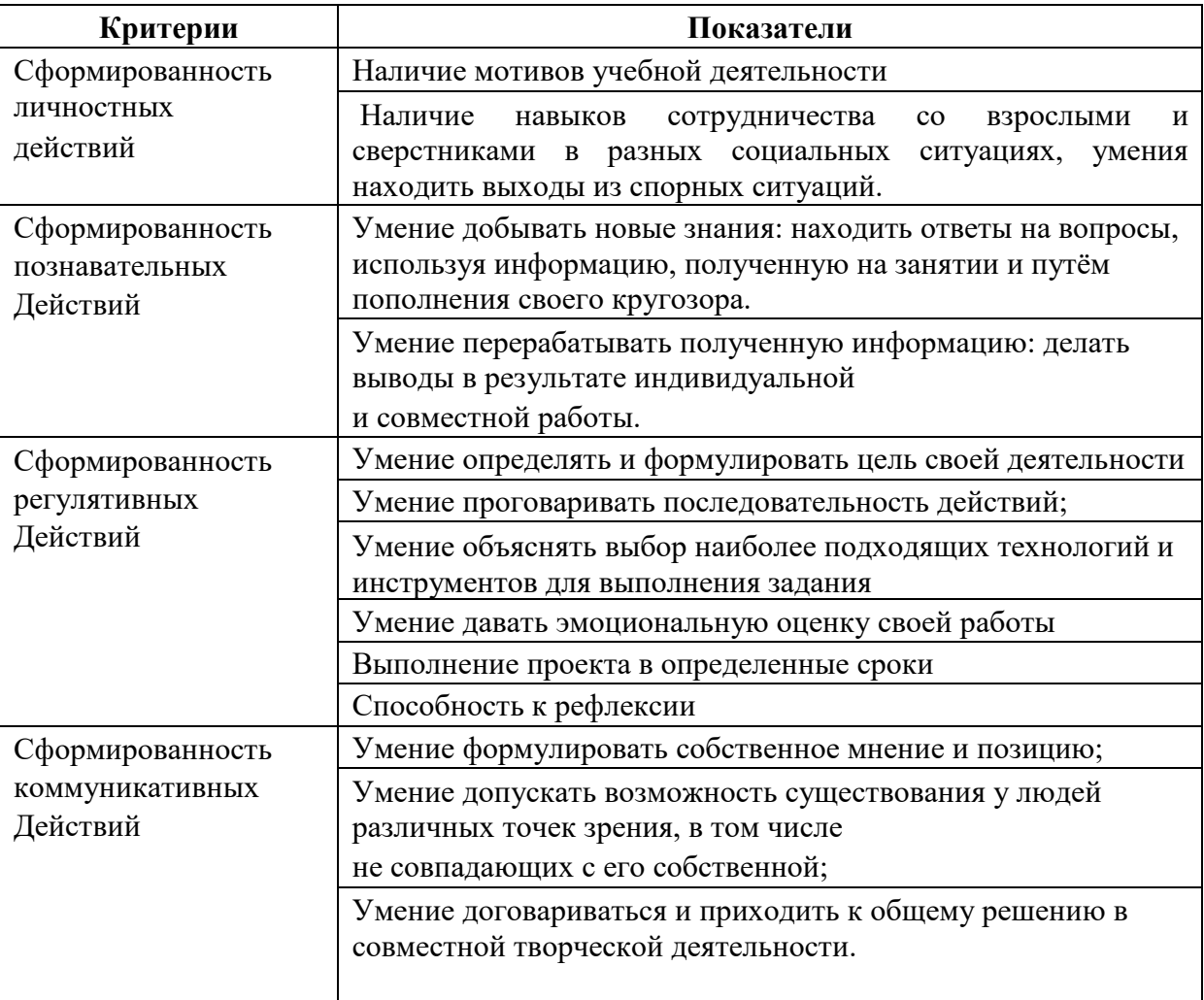

# **План анализа результатов:**

- Степень активности учащихся в группах.
- Уровень знаний, умений, показанных учащимися в работе.
- Рекомендации к совершенствованию.
- Оценивание работы каждого с помощью учащихся, выполняющих функции главных редакторов.

### **Критерии оценки индивидуальной итоговой работы:**

- Степень самостоятельности при создании мультфильма;
- Технические особенности созданного мультфильма;
- Степень сложности разработанного сценария и его воплощения.
- Использование фантазии при создании работы.

# **5. Условия реализации программы**

## **Оборудование, программное обеспечение:**

- 1. Компьютер (ноутбук)
- 2. Принтер-сканер-ксерокс
- 3. Цифровой фотоаппарат
- 4. Цифровая видеокамера
- 5. Видеопроектор
- 6. Операционная система Windows .
- 7.Графический редактор Paint.
- 8.Конструктор мультфильмов «Мульти Пульти»
- 9.Видеоредактор Movie Maker
- 10.Микрофон
- 11. Нецифровые инструменты для двухмерного и трёхмерного моделирования (бумага, краски и кисти, пластилин, различные мелкие объекты – шишки, катушки, пуговицы, кубики, конструктор LEGO и др.)

Аудиозаписи:

«Живая планета»: Вечер в лесу. Океанский прибой. Тропический лес. Волшебство природы.

«Звуки природы и музыка»: Сюита певчих птиц. Ласковый прибой. Удивительный водопад. Ветряные колокольчики. Тропический остров. Волшебство леса.

«Звуки войны»: взрыв, огонь, пламя, гранаты, солдаты, самолёт. салют.

Подборки кинофрагментов.

Видеозаписи фильмов, мультфильмов.

Список мультипликационных фильмов для просмотра:

«Буревесник» реж. А. Туркус, 2004;

«Варежка», реж. Р. Качанов, 1967;

«В гостях у гномов», реж. В. Дегтярёв, В.Данилевич;

«Весёлый художник», реж. Н.Василенко, 1963;

«Возвращение блудного попугая», реж. В Караваев,1988;

«Волшебные фонарики», реж. В. Дегтярёв;

«Винни-Пух», реж. Ф.Хитрук, 1969;

«Винни-Пух идет в гости », реж. Ф.Хитрук, 1971;

«Волчище, серый хвостище», реж. Г. Баринова, 1983;

«Волшебное кольцо», реж. Л.Носырев,1979;

«Впервые на арене», реж.В.Пекарь, В Попов,

- «День чудесный», реж. А. Хржановский,1975; «Домашний цирк», реж. В. Данилевич, 1979; «Ежик в тумане», реж. Ю.Норштейн,1976; «И мама меня простит», реж. А. Петров,1975; «История о девочке, которая наступила на хлеб», реж. А. Грачева,1987; «Капитошка», реж. Б.Храневич,1980; «Карлсон вернулся», реж. Б. Степанцев, 1969; «Клубок», реж. Н. Серебряков,1968; «Конек-Горбунок», реж. И. Иванов-Вано, 1975; «Кошкин дом» реж.Л.Амальрик,1958; «Малыш и Карлсон», реж. Б. Степанцев, 1968; «Медведь-липовая нога», реж. Г. Баринова, 1984; «Мороз Иванович», реж. И.Аксенчук,1981; «Ну, погоди!», реж. В.Котеночкин,1969-1981; «Падал прошлогодний снег», реж. А.Татарский, 1983; «Пластилиновая ворона», реж. А.Татарский; «Петух и боярин», реж. Л. Мильчин,1986; «Петух и краски»,реж. Б.Степенцев, «Похитители красок», реж. Л.Атаманов, 1959; «Премудрый пескарь», реж. В. Караваев,1979; «Приключение капитана Врунгеля», реж. Д.Черкасский; «Пуговоца», реж. В. Тарасов,1982; «Путешествие Солнышкина», реж. А.Петров,1980; «Сказка сказок», реж. Ю.Норштейн,1980; «Снежная королева», реж.Л.Атаманов,1957; «Старая игрушка», реж. С. Самсонов,1964; «Стеклянная гармоника», реж. А.Хржановский, 1968;
- «Трое из Простоквашино», реж. В. Попов, 1978;

### **Список используемой литературы.**

- 1. Булин Соколова Е. И., Рудченко Т.А., Семёнов А.Л., Хохлова Е.Н. Формирование ИКТкомпетентности младших школьников: пособие для учителей общеобразоват. учреждений/ Е. И. Булин - Соколова, Т.А. Рудченко, А.Л. Семёнов, Е.Н. Хохлова. – М.: Просвещение, 2012.
- 2. Журнал "Информатика в школе" за 2006 год.
- 3. Е.Кривич. Персональный компьютер для школьников. Харьков. Фолио.2004г.
- 4. Горячев А.В. Конструктор мультфильмов «Мульти- Пульти»: справочник-практикум/А. В. Горячев, ЕМ. Островская. — М.: Баласс, 2007.
- 5. Горячев А.В. Мой инструмент компьютер: для 3-4 классов/ А. В. Горячев. М.: Баласс, 2007.
- 6. Коцюбинский А.О. Компьютер для детей и взрослых/А.О. Коцюбинский, СВ. Грошев. М.: НТ- Пресс, 2006.
- 7. Фролов М.И. Учимся анимации на компьютере: самоучитель/ М.И. Фролов. М.: Бином, 2002.
- 8. <http://multator.ru/draw/> «Мультатор» онлайн конструктор мультфильмов.

# **Приложение 1**

# **Валеопауза**

# *Комплекс упражнений для глаз*

Упражнения выполняются сидя или стоя, отвернувшись от экрана, при ритмичном дыхании, с максимальной амплитудой движения глаз.

1. Закрыть глаза, сильно напрягая глазные мышцы, на счет 1-4, затем раскрыть глаза, расслабив мышцы глаз, посмотреть вдаль на счет 1-6. Повторить 4--5 раз.

2. Посмотреть на переносицу и задержать взор на счет 1-4. До усталости глаза не доводить. Затем открыть глаза, посмотреть вдаль на счет 1-6. Повторить 4-5 раз.

3. Не поворачивая головы, посмотреть направо и зафиксировать взгляд на счет 1-4, затем посмотреть вдаль прямо на счет 1-6. Аналогичным образом проводятся упражнения, но с фиксацией взгляда влево, вверх и вниз. Повторить 3-4 раза.

4. Перенести взгляд быстро по диагонали: направо вверх - налево вниз, потом прямо вдаль на счет 1-6. Повторить 4-5 раз.

# **Приложение 2**

## **Краткая характеристика программ:**

1. Конструктор мультфильмов "Студия Мульти-Пульти" С помощью конструктора любой ребенок на своем домашнем компьютере сможет самостоятельно сделать настоящий мультфильм! В его распоряжении - замечательные герои, чудесная музыка, смешные звуки, яркие краски. А уж придумать абсолютно закрученный сюжет и озвучить героев на разные голоса - только взрослые могут испугаться такой простой задачи! Для детей, для их друзей, для родителей - развивает фантазию, творческое мышление и режиссерские способности! Количество мультфильмов, которые можно создать с помощью этой программы, ограничено лишь вашей фантазией. Сделайте хоть 1000 мультиков! Простой и понятный интерфейс. Рисовать мультики легко и просто могут даже дошколята! 10 замечательных персонажей (просто очаровашки), 18 великолепных съемочных площадок, 99 разнообразных декоративных объектов, 300 уморительных звуков и 30 выразительнейших мелодий! Есть возможность сохранить сделанный мультфильм в видеофайл, чтобы потом смотреть без использования программы.

2. Видеоредактор Windows Movie Maker — программа для создания/редактирования видео. Возможности:

- Получение видео с цифровой видеокамеры
- Создание слайд-шоу из изображений
- Обрезание или склеивание видео
- Наложение звуковой дорожки
- Добавление заголовков и титров
- Создание переходов между фрагментами видео
- Добавление простых эффектов
- Вывод проекта в формат WMV или AVI с настраиваемым качеством

3. «Мультатор» - русскоязычный онлайн- редактор мультфильмов, с помощью которого каждый может нарисовать мультфильм, независимо от мастерства. Сайт предоставляет пользователю карандаш, 2 цвета по умолчанию (Палитру можно найти, если прочитать текст справа от редактора), ластик и раскадровку — что позволяет создать анимацию. Аналогов нет. На сайте часто проводятся конкурсы и мини-конкурсы. Наградой за них служат «паучки». Паучки — это своего рода валюта сайта, которую пользователь может потратить на свои нужды, как-то: прикрепление звука к своей анимации, скачивание анимации (в формате .gif и .avi), выставление своей или чужой анимации на главную страницу. Кроме того, это сообщество людей, увлеченных анимацией. Помимо возможности создавать свои мультфильмы, присутствует возможность быстро получать критику (или похвалу) своей работы, выставляя её на всеобщее обозрение, и даже наглядное исправление ошибок, в виде продолжения работы другими пользователями.

В редакторе присутствуют такие инструменты, как:

• карандаш (черный и красный в обычной версии, но при прочтении правил становится доступна палитра с большим набором цветов)

- ластик (карандаш белого цвета)
- 5 кнопок, изменяющих размер кисти (также для этого есть горячие клавиши)
- кнопки добавления и удаления кадров
- кнопки воспроизведения и сохранения кадров.

Горячие клавиши:

- С копировать кадр
- V вставить кадр
- Z отменить последнее действие в текущем кадре
- + увеличить размер кисти
- — уменьшить размер кисти

Сайт постоянно меняется и совершенствуется. Небольшие обновления происходят практически еженедельно.

# **Приложение 3**

### **Памятка «Восемь простых шагов для создания мультфильма»**

1. Мы начнем с чистого экрана.

Прежде, чем приступить к созданию мультфильма, давайте придумаем сюжет. Наверное, у нас получится сказка? Или приключенческий фильм? Или, может быть, детектив? Будут ли все актеры играть добрых персонажей? Или мы дадим кому-нибудь роль вредного злодея, а хорошие герои должны будут его победить?

2. Выбираем место съемок.

Теперь мы должны решить, где будет происходить действие мультфильма. Выбирайте лес, дорога, пещера, городская площадь, берег моря, мост, квартира или где-то еще? По ходу мультфильма действие может переходить с одной съемочной площадки на другую.

3. Расставляем декорации.

Хороший мультипликатор перед съемкой проведет немало времени, расставляя декорации на съемочной площадке. Мультик будет выглядеть гораздо привлекательнее и веселее!

4. Назначаем актеров на главные роли.

Ну что же, теперь займемся актерами. Вы, конечно, уже решили, кто из них будет играть главные роли в вашем мультфильме? Если нет, то пора это сделать! Выбирайте из десяти

талантливейших актеров, с каждым из которых вы встречались в книжках и фильмах. Кот в сапогах, Маугли, Мальвина, Баба-Яга, Бармалей и другие персонажи с нетерпением ждут участия в съемках!

5. Показываем актерам, что надо делать.

Наши актеры — настоящие звезды экрана! По команде режиссера они будут ходить, бегать, разговаривать — и все это с потрясающим артистизмом!

6. Мотор! Снимаем!

А еще, каждый актер умеет делать особые, только ему присущие действия. Например, Бармалей умеет стрелять из пистолетов и размахивать саблей, а Привидение неплохо летает, ходит на цыпочках и дразнится.

7. Добавляем звуки и музыку.

Добавьте звуки и музыку, и мультфильм тут же преобразится, станет "живым" и "настоящим"! Если вам мало стандартных звуков, возьмите микрофон и озвучьте актеров на разные голоса.

8. Пишем титры.

Нам осталось только добавить титры — и мультик готов! Но, впрочем, можно обойтись и без титров. С музыкой, звуками, замечательными актерами и захватывающим сюжетом наш мультфильм получился не хуже, чем у Диснея! Ну как, понравилось? Тогда — вперед, мультипликаторы!